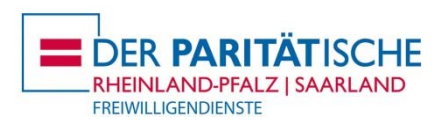

Bei Verlängerungen auf über 18 Monate im Rahmen der Corona-Pandemie ist die Erklärung über ein besonderes pädagogisches Konzept beizufügen.

## **Verlängerung der Vereinbarung über den Bundesfreiwilligendienst**

Ein BFD kann um bis zu 6 Monate auf insgesamt max. 18 Monate Dienstzeit verlängert werden. Der Antrag muss dem Bundesamt (BAFzA) rechtzeitig vorliegen, um durch dieses genehmigt werden zu können. Bitte senden Sie den Antrag daher mindestens 5 Wochen vor dem ursprünglichen Dienstende an das Kompetenzzentrum Freiwilligendienste. Internationale Freiwillige müssen auch für den Verlängerungszeitraum einen gültigen Aufenthaltstitel besitzen.

## **Bundesfreiwillige\*r** Einsatzstelle (EST)

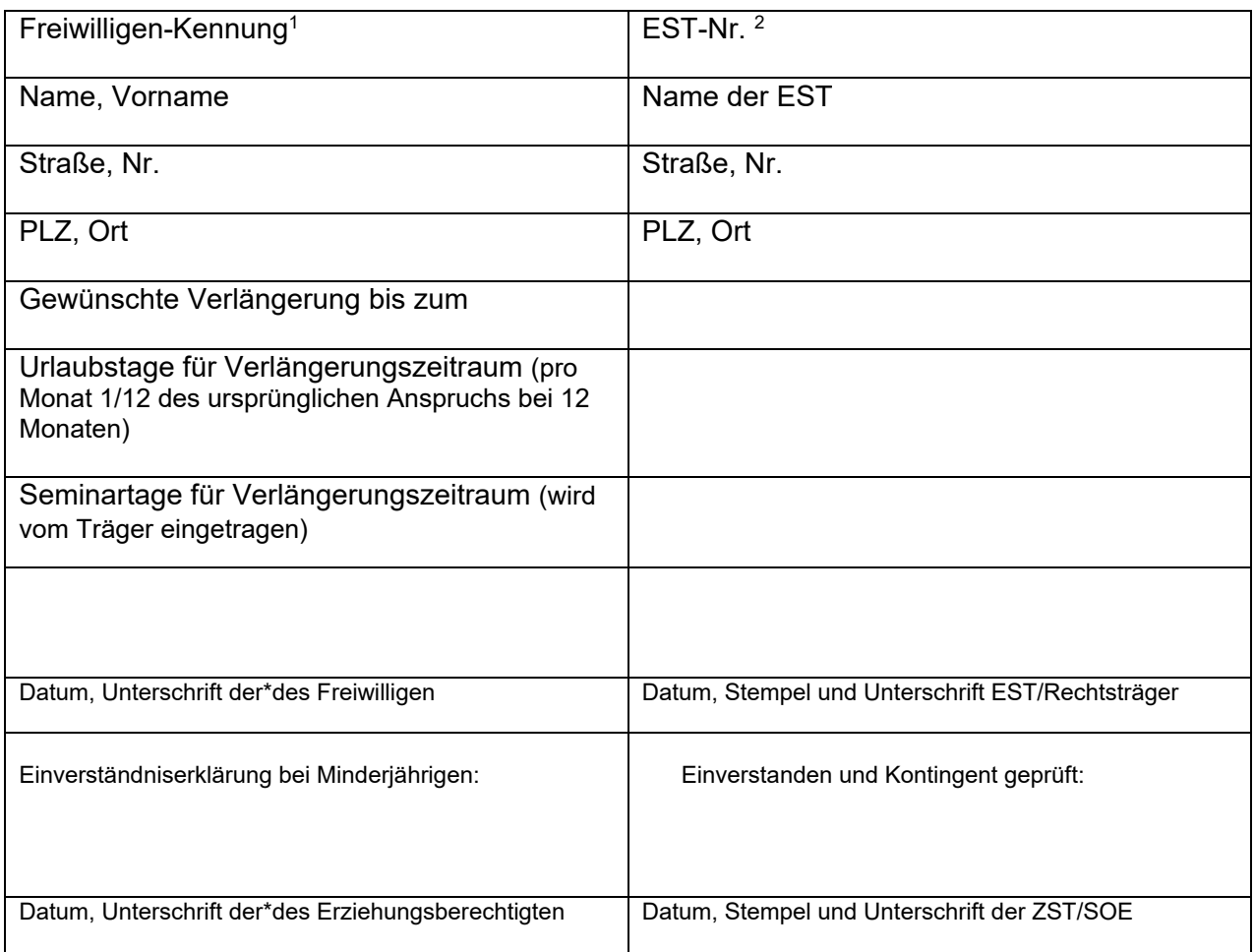

<sup>&</sup>lt;sup>1</sup> Die Freiwilligen-Kennung können Sie der Vertragsbestätigung durch das BAFzA entnehmen oder bei uns erfragen.<br><sup>1</sup> Die EST-Nummer können Sie Ibrem Anerkennungsbescheid durch das BAFzA entnehmen oder bei uns erfragen.

Die EST-Nummer können Sie Ihrem Anerkennungsbescheid durch das BAFzA entnehmen oder bei uns erfragen.